## **Was kann man …….?**

## **…… mit dem Onlineprogramm <OEKO – PRIORITY®>, seinem Schwesterprogramm <OPTIMIEREN DURCH UMSCHICHTEN> und mit den verschiedenen Ergänzungstools bezüglich <Neubau oder Renovation> alles berechnen?**

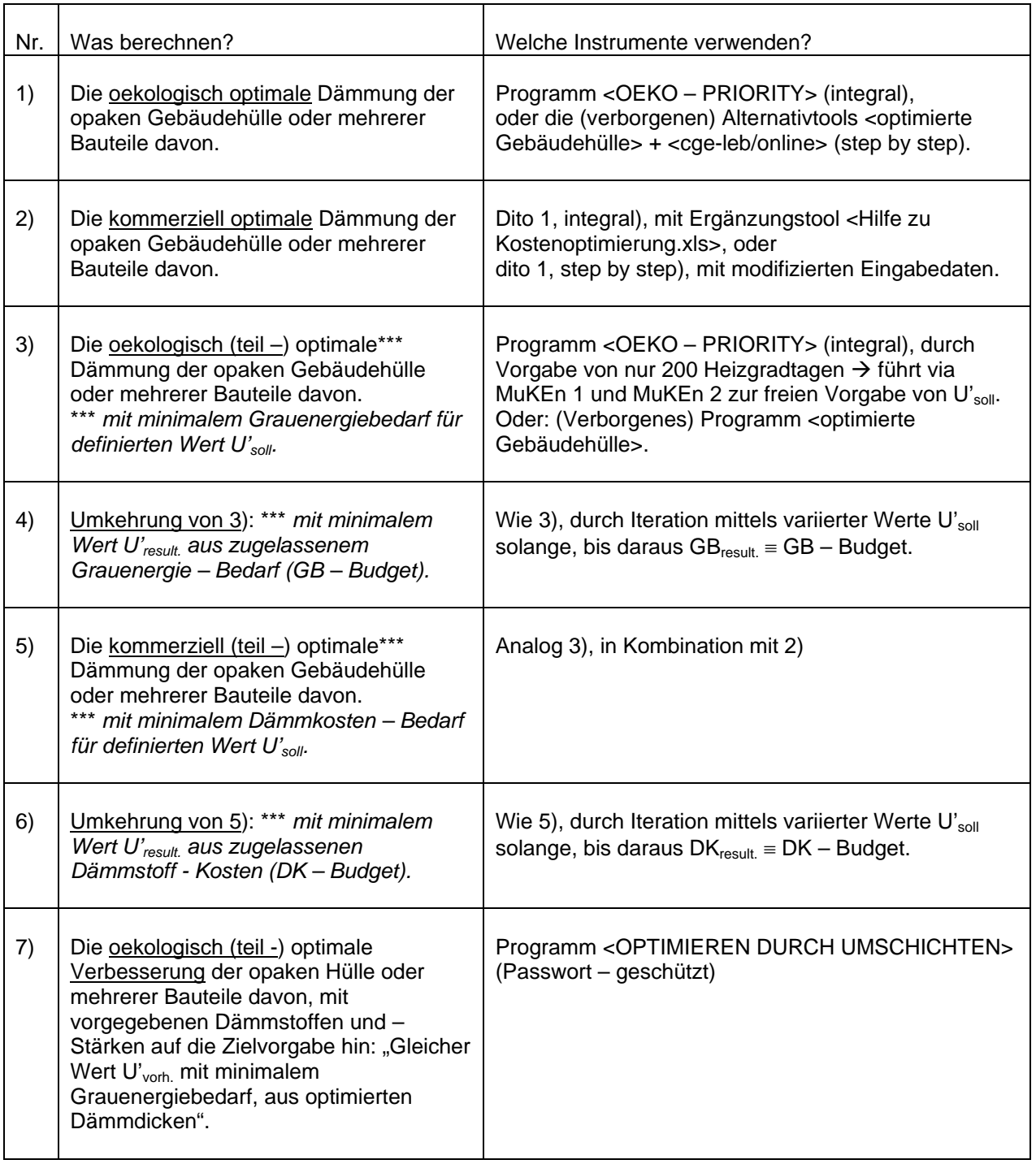

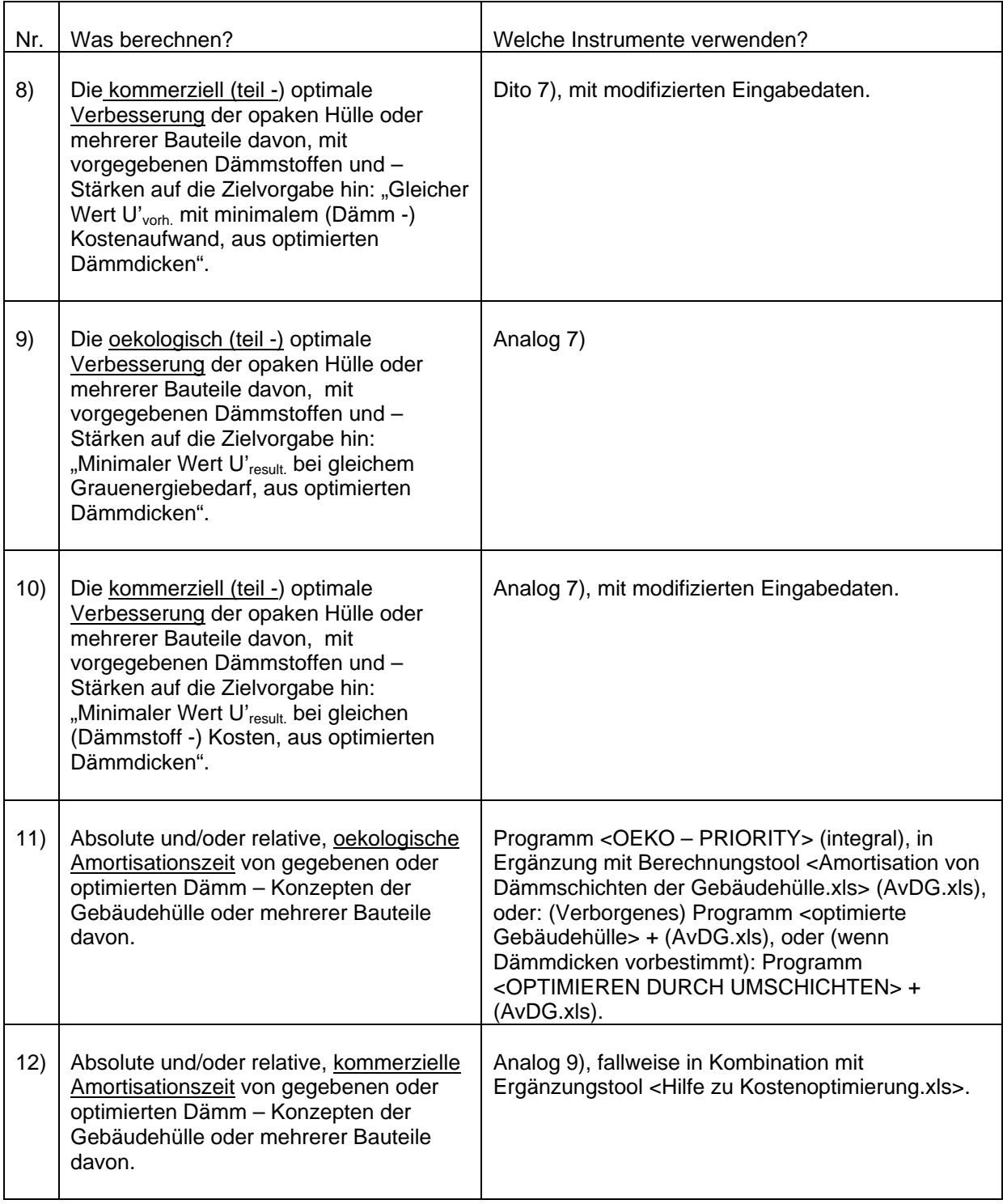

April 2009/Ba.